http://drorbn.net/cms21

These slides and all the code within are available at http://drorbn.net/cms21.

(I'll post the video there too)

## Kashaev's Signature Conjecture

CMS Winter 2021 Meeting, December 4, 2021 Dror Bar-Natan with Sina Abbasi

Agenda. Show and tell with signatures.

Abstract. I will display side by side two nearly identical computer programs whose inputs are knots and whose outputs seem to always be the same. I'll then admit, very reluctantly, that I don't know how to prove that these outputs are always the same. One program I wrote mostly in Bedlewo, Poland, in the summer of 2003 and as of recently I understand why it computes the Levine-Tristram signature of a knot. The other is based on the 2018 preprint On Symmetric Matrices Associated with Oriented Link Diagrams by Rinat Kashaev (arXiv:1801.04632), where he conjectures that a certain simple algorithm also computes that same signature.

If you can, please turn your video on! (And mic, whenever needed).

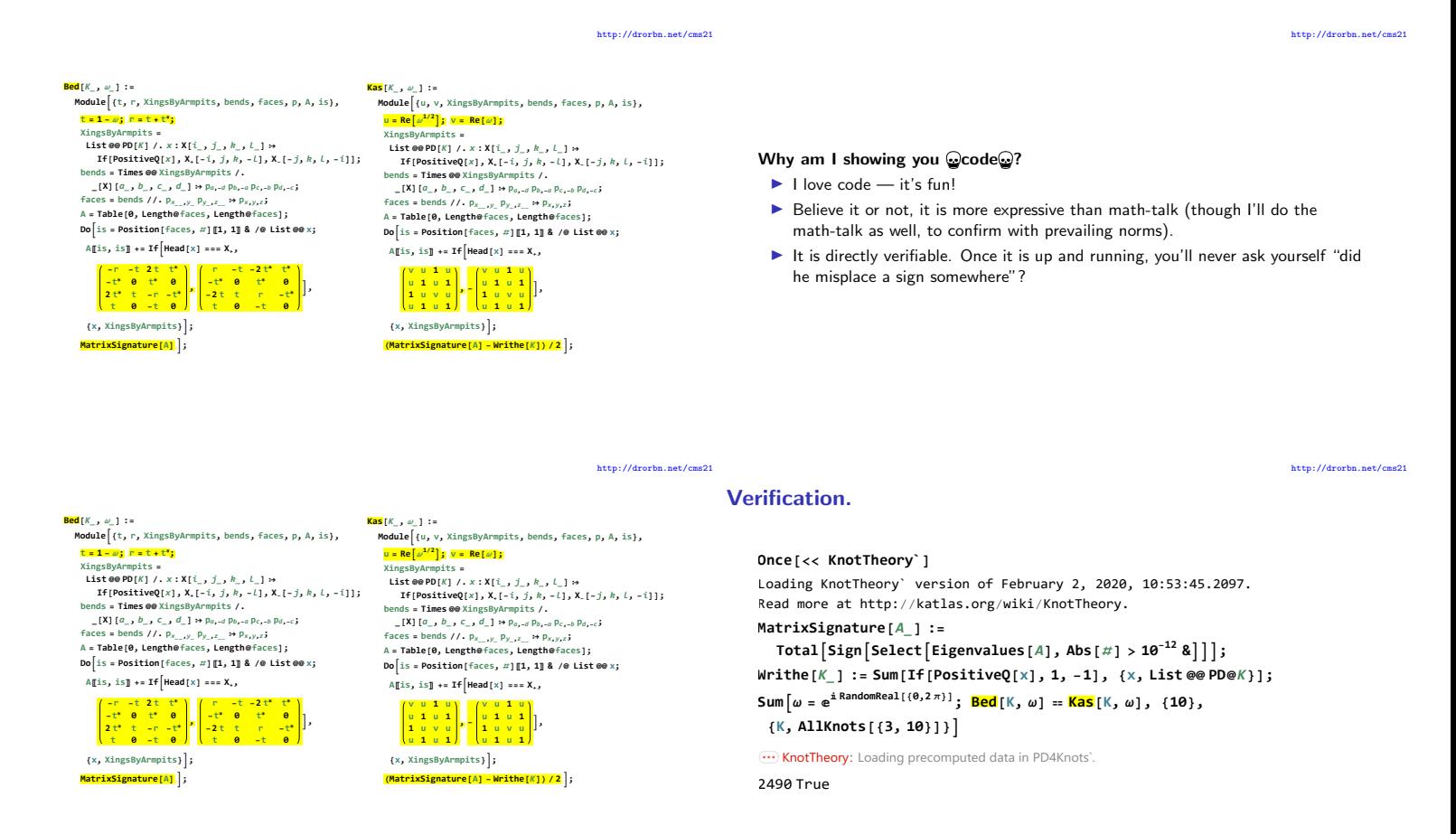

## Label everything!

http://drorbn.net/cms21

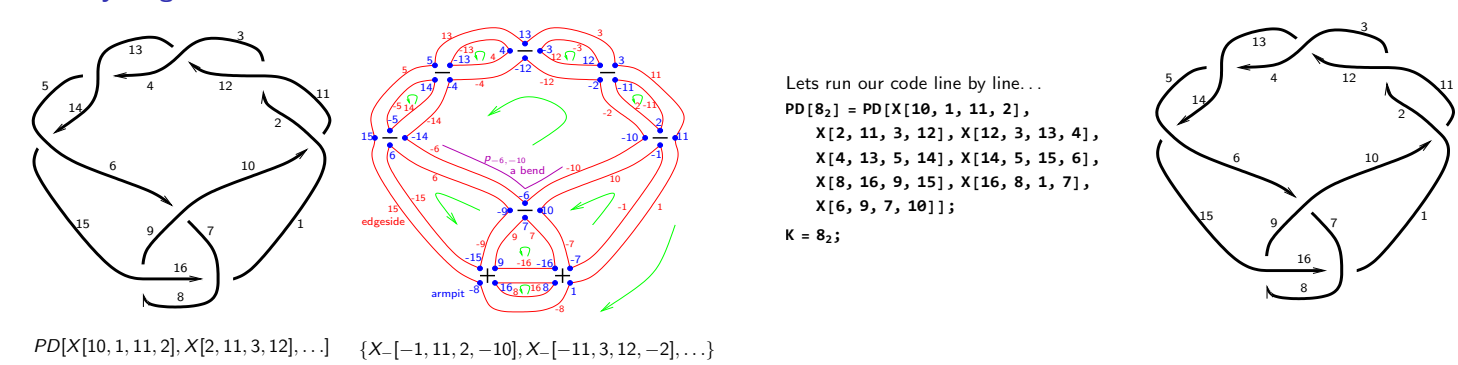

Video and more at <http://www.math.toronto.edu/~drorbn/Talks/CMS-2112/>

16